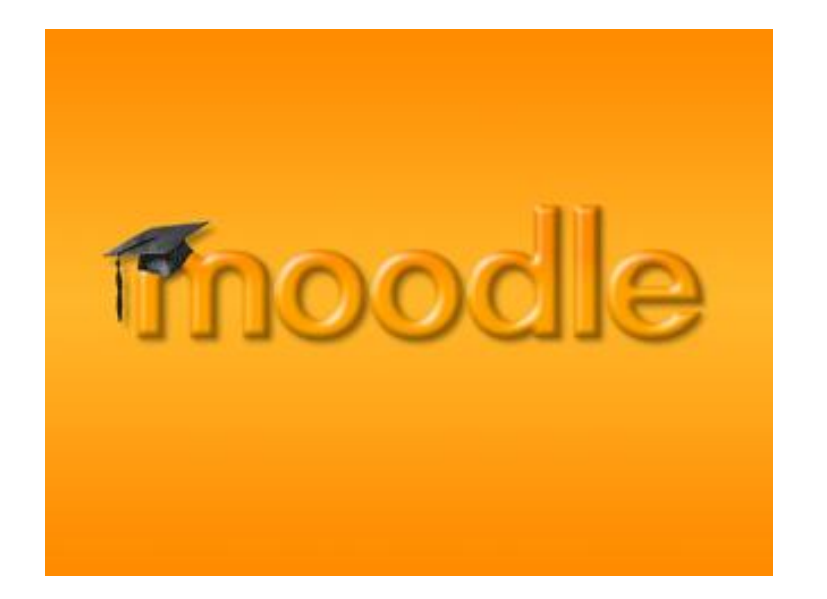

# **1. ¿Qué es Moodle? ¿Para qué?**

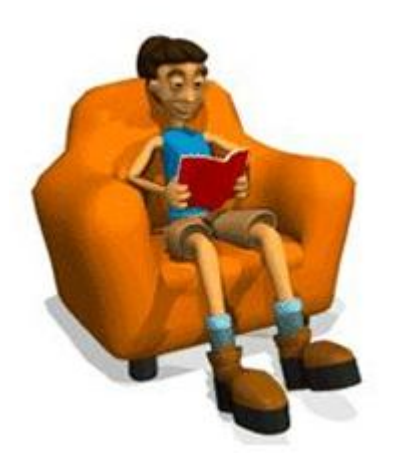

## **1.1. ¿QUÉ ES MOODLE?**

Técnicamente, **Moodle** es una aplicación que pertenece al grupo de los Gestores de Contenidos Educativos (**LMS**, *Learning Management Systems*), también conocidos como Entornos de Aprendizaje Virtuales (**VLE**, *Virtual Learning Manage-ments*), un subgrupo de los Gestores de Contenidos (**CMS**, *Content Management Systems*).

De una manera más coloquial, podemos decir que Moodle es un **paquete de software para la creación de cursos y sitios Web basados en Internet, o sea, una aplicación para crear y gestionar plataformas educativas, es decir, espacios donde un centro educativo, institución o empresa, gestiona recursos educativos proporcionados por unos docentes y organiza el acceso a esos recursos por los estudiantes, y además permite la comunicación entre todos los implicado**s (alumnado y profesorado).

### **1.1.1 Acerca de Moodle**

Moodle fue diseñado por Martin Dougiamas de Perth, Australia Occidental, quien basó su diseño en las **ideas del constructivismo en pedagogía**, que afirman que el **conocimiento se construye en la mente del estudiante en lugar de ser transmitido sin cambios a partir de libros o enseñanzas y en el aprendizaje colaborativo**. Un profesor que opera desde este punto de vista crea un ambiente centrado en el estudiante que le ayuda a construir ese conocimiento con base en sus habilidades y conocimientos propios en lugar de simplemente publicar y transmitir la información que se considera que los estudiantes deben conocer.

La palabra Moodle era al principio un acrónimo de **Modular Object-Oriented Dynamic Learning Environment** (*Entorno de Aprendizaje Dinámico Orientado a Objetos y Modular*), lo que resulta fundamentalmente útil para programadores y teóricos de la educación. También es un verbo que describe el proceso de deambular perezosamente a través de algo, y hacer las cosas cuando se te ocurre hacerlas, una placentera chapuza que a menudo te lleva a la visión y la creatividad. Las dos acepciones se aplican a la manera en que se desarrolló Moodle y a la manera en que un estudiante o profesor podría aproximarse al estudio o enseñanza de un *curso en línea*. Todo el que usa Moodle es un *Moodler*.

### **1.1.2. Antecedentes**

Moodle es un **proyecto activo y en constante evolución**. El desarrollo fue iniciado por **Martin Dougiamas**, que continúa dirigiendo el proyecto:

He estado trabajando en él, de una manera u otra, durante bastantes años. Comenzó en los años noventa, cuando yo era webmaster en la Curtin University of Technology y administrador de sistemas en su instalación de WebCT. Encontré muchas cosas frustrantes con la bestia de WebCT y me salió un sarpullido que tenía que rascar continuamente. Tenía que haber una manera mejor (*no, Blackboard no :-)* ).

También conozco un montón de gente en colegios e instituciones pequeñas (¡y algunas grandes!) que quieren hacer un mejor uso de Internet pero que no saben por dónde comenzar en el laberinto de tecnologías y sistemas pedagógicos disponibles. Siempre he tenido la esperanza de que existiese una alternativa abierta que esas personas pudiesen usar para trasladar sus habilidades educativas al entorno en línea.

Mi convicción en las posibilidades aún por realizar de la educación basada en Internet me llevaron a hacer una Maestría y un Doctorado en Educación, combinando mi anterior carrera de Informática (Ciencias de la Computación) con el recientemente adquirido conocimiento sobre la naturaleza del aprendizaje y la colaboración. Estoy particularmente influenciado por la epistemología del constructivismo social -que no sólo trata el aprendizaje como una actividad social, sino que presta atención al aprendizaje que ocurre al construir activamente artefactos (como pueden ser textos) para que otros los consulten o usen.

Es crucial para mí que este programa sea fácil de usar -de hecho debería ser lo más intuitivo posible.

Me he comprometido a continuar mi trabajo en Moodle y a mantenerlo abierto y libre. Creo profundamente en la importancia de la educación sin restricciones y el refuerzo de la enseñanza, y Moodle es el medio principal que tengo para contribuir a la realización de estos ideales.

Un importante número de prototipos fueron creados y descartados antes del lanzamiento, hacia un mundo desconocido, de la versión 1.0 el **20 de agosto de 2002**. Esta versión se orientó a las clases más pequeñas, más intimas a nivel de Universidad, y fue objeto de estudios de investigación de casos concretos que analizaron con detalle la naturaleza de la colaboración y la reflexión que ocurría entre estos pequeños grupos de participantes adultos. Desde entonces, han salido nuevas versiones que añaden nuevas características, mayor compatibilidad y mejoras de rendimiento.

A medida que Moodle se extiende y crece su comunidad, recogemos **más información de una mayor variedad de personas en diferentes situaciones de enseñanza**. Por ejemplo, Moodle actualmente no sólo se usa en las universidades, también se usa en enseñanza secundaria, enseñanza primaria, organizaciones sin ánimo de lucro, empresas privadas, profesores independientes e incluso padres de alumnos. Un número cada vez mayor de personas de todo el mundo contribuyen al desarrollo de Moodle de varias maneras -para más detalles consulte la página de Créditos.

Una importante característica del proyecto Moodle es la página web *moodle.org*, que proporciona un **punto central de información**, discusión y colaboración entre los usuarios de Moodle, incluyendo administradores de sistemas, profesores, investigadores, diseñadores de sistemas de formación y, por supuesto, desarrolladores. Al igual que Moodle, esta web está continuamente evolucionando para ajustarse a las necesidades de la comunidad, y al igual que Moodle, siempre será libre. En el 2003 fue presentado **moodle.com** como una empresa que ofrece soporte comercial adicional para aquellos que lo necesiten, así como alojamiento con administración, consultoría y otros servicios.

### **1.1.3. Filosofía**

El diseño y el desarrollo de Moodle se basan, como apuntábamos más arriba, en una determinada **filosofía del aprendizaje**, una forma de pensar que a menudo se denomina "**pedagogía constructivista social**". (Algunos de vosotros, podéis estar ya pensando que se trata de "palabrería sobre educación menor" y ya tenéis el ratón listo para pasar a otro tema, pero por favor sigue leyendo, ya que esto es útil para cualquier área de conocimiento).

Esta página intenta explicar con palabras sencillas qué significa esa frase desarrollando los cuatro conceptos principales subyacentes. Tengamos en cuenta que cada uno de estos conceptos representa

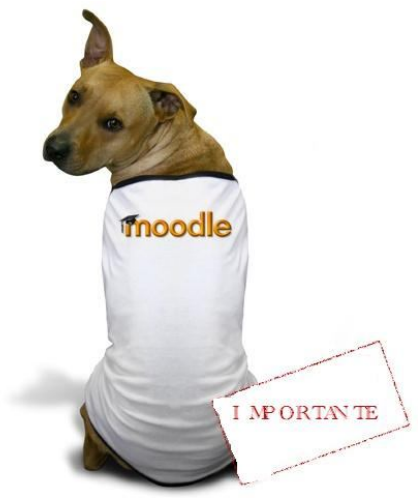

**una forma de entender un gran número de distintas investigaciones**, o sea que estas definiciones pueden parecer incompletas si ya han leído sobre ellas antes.

Si estos conceptos son completamente nuevos para usted entonces es probable que, al principio, le resulten un poco difíciles de entender; todo lo que puedo recomendar es que leas con cuidado en tanto que pienses en tus propias experiencias cuando intentas aprender algo.

Los **cuatro conceptos principales subyacentes** son: Constructivismo, Construccionismo, Constructivismo social,

Conectados y Separados.

**Constructivismo**

Este punto de vista mantiene que la gente **construye activamente nuevos conocimientos a medida que interactúa con su** 

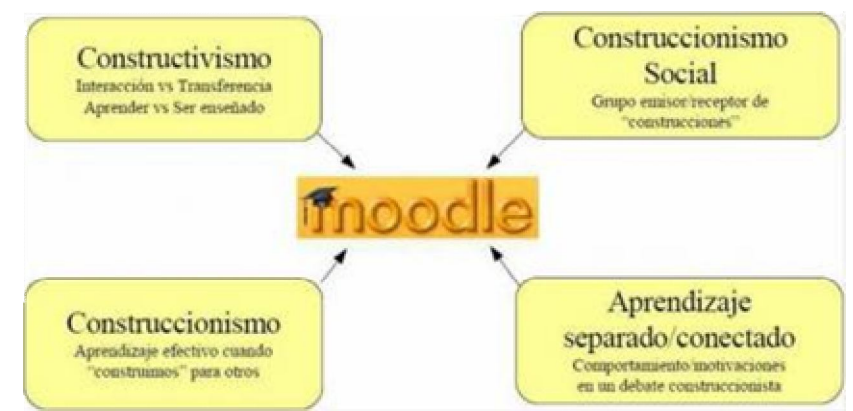

**entorno**. Todo lo que usted lee, ve, oye, siente y toca se contrasta con su conocimiento anterior y si encaja dentro del mundo que hay en su mente, puede formar nuevo conocimiento que se llevará consigo. Este conocimiento se refuerza si puede usarlo con éxito en el entorno que le rodea. No sólo es usted un banco de memoria que absorbe información pasivamente, ni se le puede "transmitir" conocimiento sólo leyendo algo o escuchando a alguien. Esto no significa que no pueda aprender nada leyendo una página web o asistiendo a una lección. Es obvio que puede hacerlo; sólo indica que se trata más de un proceso de interpretación que de una transferencia de información de un cerebro a otro.

#### **Construccionismo**

El construccionismo explica que **el aprendizaje es particularmente efectivo cuando se construye algo que debe llegar otros**. Esto puede ir desde una frase hablada o enviar un mensaje en internet, a artefactos más complejos como una pintura, una casa o un paquete de software. Por ejemplo, puedes leer esta página varias veces y aun así haberla olvidado mañana; pero si tuvieras que intentar explicar estas ideas a alguien usando tus propias palabras, o crear una presentación que explique estos conceptos, entonces puedo garantizar que tendrías una mayor comprensión de estos conceptos, más integrada en tus propias ideas. Por esto la gente toma apuntes durante las lecciones, aunque nunca vayan a leerlos de nuevo.

#### **Constructivismo social**

Esto extiende las ideas anteriores **a la construcción de cosas de un grupo social para otro, creando colaborativamente una pequeña cultura de artefactos compartidos con significados compartidos**. Cuando alguien está inmerso en una cultura como ésta, está aprendiendo continuamente acerca de cómo formar parte de esa cultura en muchos niveles. Un ejemplo muy simple es un objeto como una copa. El objeto puede ser usado para muchas cosas distintas, pero su forma sugiere un "conocimiento" acerca de cómo almacenar y transportar líquidos. Un ejemplo más complejo es un curso en línea: no sólo las "formas" de las herramientas de software indican ciertas cosas acerca de cómo deberían funcionar los cursos en línea, sino que las actividades y textos producidos dentro del grupo como un todo ayudarán a definir a cada persona su forma de participar en el grupo.

### **Conectados y Separados**

Esta idea explora más profundamente **las motivaciones de los individuos en una discusión**. Un **comportamiento separado** es cuando alguien intenta permanecer 'objetivo', **se remite a lo hechos y tiende a defender sus propias ideas usando la lógica buscando agujeros en los razonamientos de sus oponentes**. El **comportamiento conectado** es una aproximación más empática, que **intenta escuchar y hacer preguntas en un esfuerzo para entender el punto de vista del interlocutor**. El comportamiento constructivo es cuando una persona es sensible a ambas aproximaciones y es capaz de escoger una entre ambas como la apropiada para cada situación particular.

En general, una dosis saludable de comportamiento conectado en una comunidad de aprendizaje es un potente estimulante para aprender, no sólo aglutinando a la gente sino también promoviendo una reflexión profunda y un replanteamiento de las propias opiniones y puntos de vista.

En conclusión, una vez que nos planteamos estos temas, nos ayuda a concentrarnos en las **experiencias que podrían ser mejores para aprender** desde el punto de vista del alumnado, en vez de limitarse simplemente a proporcionarles la información que cree que necesitan saber. También le permite darse cuenta de cómo **cada participante del curso puede ser profesor además de alumno**. Su trabajo como 'profesor' puede **cambiar de ser 'la fuente del conocimiento'** a ser el que influye como modelo, conectando con los estudiantes de una forma personal que dirija sus propias necesidades de aprendizaje, y moderando debates y actividades de forma que guíe al colectivo de estudiantes hacia los objetivos docentes de la clase. Obviamente, Moodle no fuerza este estilo de comportamiento, pero es para lo que mejor sirve. En el futuro, a medida que las infraestructuras técnicas de Moodle se estabilicen, las mejoras en soporte pedagógico serán la línea principal del desarrollo de Moodle.

### **1.1.4. Software libre**

**Moodle se distribuye gratuitamente como Software Libre** (Open Source), bajo Licencia pública GNU. Esto significa que Moodle tiene derechos de autor (copyright), pero que tenemos algunas libertades: podemos copiar, usar y modificar Moodle siempre que aceptemos proporcionar el código fuente a otros, no modificar la licencia original y los derechos de autor, y aplicar esta misma licencia a cualquier trabajo derivado de él.

Es fácil de instalar en casi cualquier plataforma con un servidor Web que soporte PHP. Sólo requiere que exista una base **de datos** (y se puede compartir). Con su completa abstracción de bases de datos, soporta las principales marcas de bases de datos (en especial MySQL).

Finalmente, es importante destacar que, al ser Moodle una aplicación Web, **el usuario sólo necesita para acceder al sistema un ordenador con un navegador Web instalado** (Mozilla Firefox, Internet Explorer, o cualquier otro) y una conexión a Internet. Por supuesto, también se necesita conocer la **dirección Web** (URL) del servidor donde Moodle se encuentre alojado y disponer de una cuenta de usuario registrado en el sistema.

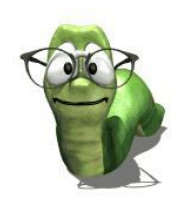

## **1.1.5. Características básicas de Moodle**

A continuación se **detallaran de forma resumida las principales características** que presenta Moodle en los tres niveles de relevancia:

## **A nivel General:**

- **Interoperabilidad**: Debido a que el sistema Moodle se distribuye bajo la licencia GNU, propicia el intercambio de información gracias a la utilización de los "estándares abiertos de la industria para implementaciones web" (SOAP, XML…) Al usar un lenguaje web popular como PHP y MySQL como base de datos, es posible ejecutarlo en los diversos entornos para los cuales están disponibles estás herramientas tales como Windows, Linux, Mac, etc.
- **Escalable**: Se adapta a las necesidades que aparecen en el transcurso del tiempo. Tanto en organizaciones pequeñas como grandes se pueden utilizar la arquitectura web que presenta Moodle.
- **Personalizable**. Moodle se puede modificar de acuerdo a los requerimientos específicos de una institución o empresa. Por defecto incluye un panel de configuración desde el cual se pueden activar o cambiar muchas de sus funcionalidades.
- **Económico.** En comparación a otros sistemas propietarios Moodle es gratuito, su uso no implica el pago de licencias u otro mecanismo de pago.
- **Seguro.** Implementa mecanismos de seguridad a lo largo de toda su interfase, tanto en los elementos de aprendizaje como evaluación.

# **A nivel Pedagógico:**

- **Pedagógicamente flexible**: Aunque Moodle promueve una pedagogía constructivista social (colaboración, actividades, reflexión crítica, etc.), es factible usarlo con otros modelos pedagógicos.
- Permite realizar un **seguimiento y monitoreo** sobre el alumno o estudiante.

# **A nivel funcional:**

- **Facilidad de uso**.
- **Permite la Gestión de Perfiles de Usuario**. Permite almacenar cualquier dato que se desee sobre el alumno o profesor, no solo los que aparecen por defecto. Esta característica es muy útil para establecer estadísticas socioeconómicas, fisiológicas o demográficas.
- **Facilidad de Administración**. Cuenta con un panel de control central desde el cual se puede monitorear el correcto funcionamiento y configuración del sistema.
- **Permite realizar exámenes en línea**, es decir publicar una lista de preguntas dentro de un horario establecido y recibir las respuestas de los alumnos. En el caso

de las preguntas con alternativas o simples, es posible obtener las notas de manera inmediata ya que el sistema se encarga de calificar los exámenes. Las preguntas se almacenan en una base de datos, permitiendo crear bancos de preguntas a lo largo del tiempo y "*chocolatearlas*" durante el examen con la intención de evitar que dos o más alumnos reciban la misma pregunta.

- **Permite la presentación de cualquier contenido digital.** Se puede publicar todo tipo de contenido multimedia como texto, imagen, audio y video para su uso dentro de Moodle como material didáctico.
- **Permite la gestión de tareas.** Los profesores pueden asignar tareas o trabajo prácticos de todo tipo, gestionar el horario y fecha su recepción, evaluarlo y transmitir al alumno la retroalimentación respectiva. Los alumnos pueden verificar en línea su calificación y las notas o comentarios sobre su trabajo.
- **Permite la implementación de aulas virtuales.** Mediante el uso del chat o sala de conversación incorporada en Moodle, se pueden realizar sesiones o clases virtuales, en las cuales el profesor podría plantear y resolver interrogantes, mientras que los alum

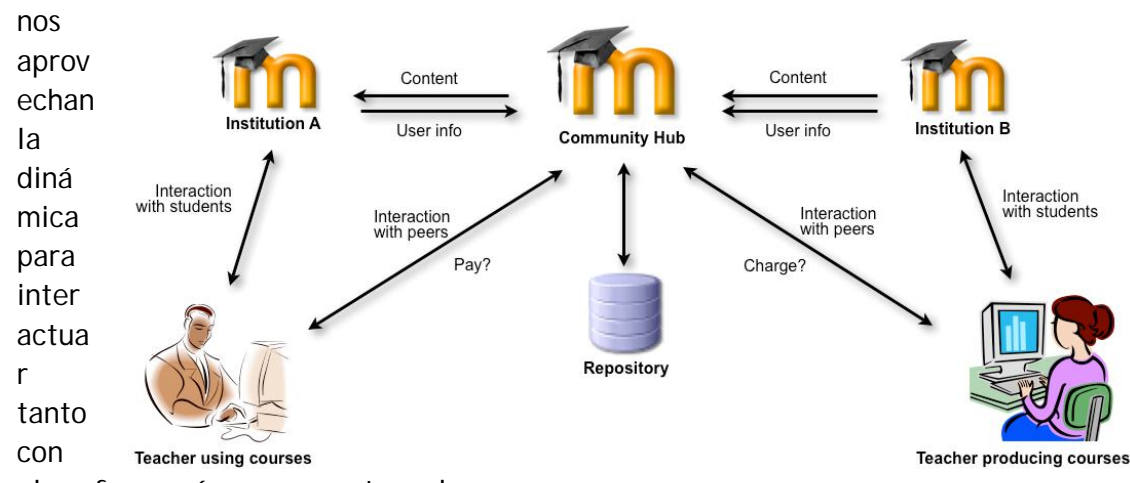

el profesor así como con otros alumnos.

- **Permite la implementación de foros de debate o consulta.** Esta característica se puede usar para promover la participación del alumnado en colectivo hacia el debate y reflexión. Así como colaboración alumno a alumno hacia la resolución de interrogantes. El profesor podría evaluar la dinámica grupal y calificar el desarrollo de cada alumno.
- **Permite la importación de contenidos de diversos formatos.** Se puede insertar dentro de Moodle, contenido educativo proveniente de otras plataformas bajo el uso del estándar SCORM, IMS, etc.
- **Permite la inclusión de nuevas funcionalidades.** La arquitectura del sistema permite incluir de forma posterior funcionalidades o características nuevas, permitiendo su actualización a nuevas necesidades o requerimientos.

Los **principales beneficios** son:

- **Libertad.** Moodle no se encuentra atado a ninguna plataforma (Windows, Linux, Mac) especifica, brindando total libertad para escoger la que se ajuste a sus necesidades tanto en el presente como en el futuro. El no estar atado a un proveedor de hardware, software o servicios le permitirá contar siempre con un abanico de opciones. La libertad que brinda Moodle también se aplica al hecho de tener de contar con los archivos fuente y poder modificarlo a su discreción, sin que ello implique un costo o una negociación con empresa alguna.
- **Reducción de costos**. Siempre que se compra o adquiere un sistema, sea de cualquier tipo, es necesario desembolsar una cantidad de dinero en el pago por las licencias de usuario. Esto no sucede con Moodle, porque es gratuito y no se requiere pagar ninguna licencia para su uso o implementación dentro de una institución. De esta forma estamos ahorrando una cantidad inicial de la inversión de cualquier sistema. Los costos posteriores de mantenimiento se ven reducidos gracias a la escabilidad del sistema, que permite mantener la operatividad tanto para una cantidad reducida como para una gran cantidad usuarios sin tener realizar modificaciones dentro del sistema.
- **Integración**. Moodle es un sistema abierto lo que significa que es posible integrarlo con otros sistemas, tanto para acciones:
	- o **Genéricas**. Puede comunicar Moodle con su sistema particular de autenticación y validar a los alumnos contra esa base de datos. Es posible integrarlo con sistemas de pago para el cobro de las inscripciones a los cursos virtuales, etc.
	- o **Especificas**. Puede integrar su sistema de registros académicos con Moodle, para la recepción de las calificaciones provenientes de los exámenes en línea, agilizando así los procesos de generación de actas por parte de los profesores, esto es de vital importancia en las universidades.

Estos son solo unos ejemplos existen muchos otros que puede ir descubriendo durante su uso.

- **Gestión del Conocimiento**. Permite el almacenamiento y recuperación de conocimiento producto de las actividades e interrelaciones alumno - profesor, alumno - alumno. Este beneficio es claramente visible durante su aplicación en la capacitación de personal dentro de instituciones o empresas.
- **Arquitectura Modular**. Moodle agrupa sus funciones o características de a nivel de módulos. Estos módulos son independientes, configurables, además de poder ser habilitados o deshabilitados según sea conveniente. Como habíamos mencionado Moodle permite añadir nuevas funcionalidades, para ello solo necesitamos instalar y activar el modulo que satisfaga nuestras necesidades.

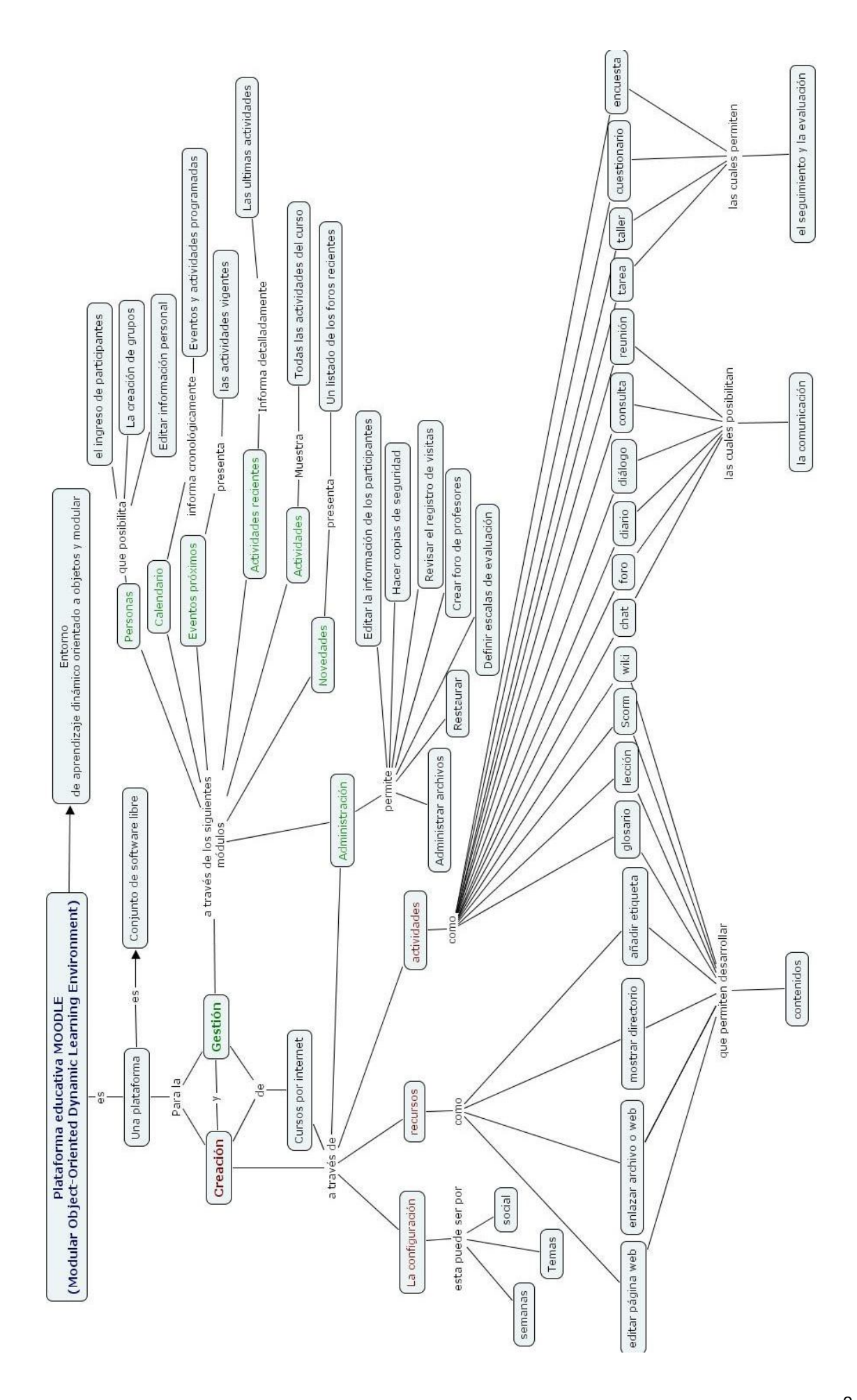